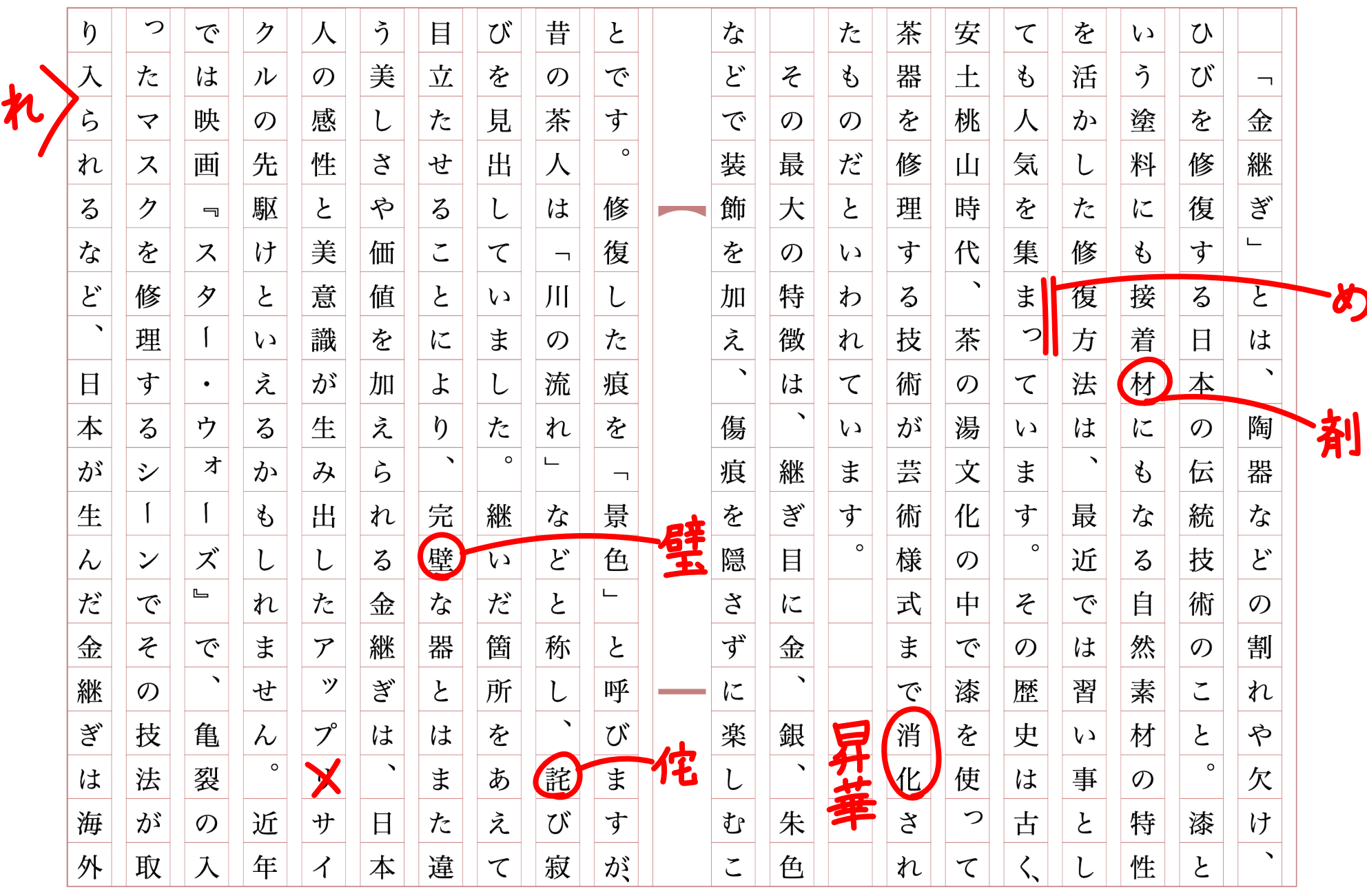

2024年1月号 1/2<br>2024年1月号 1/2

こちらの文章の間違えを探し、正しく校正してください(間違えは7つ)。

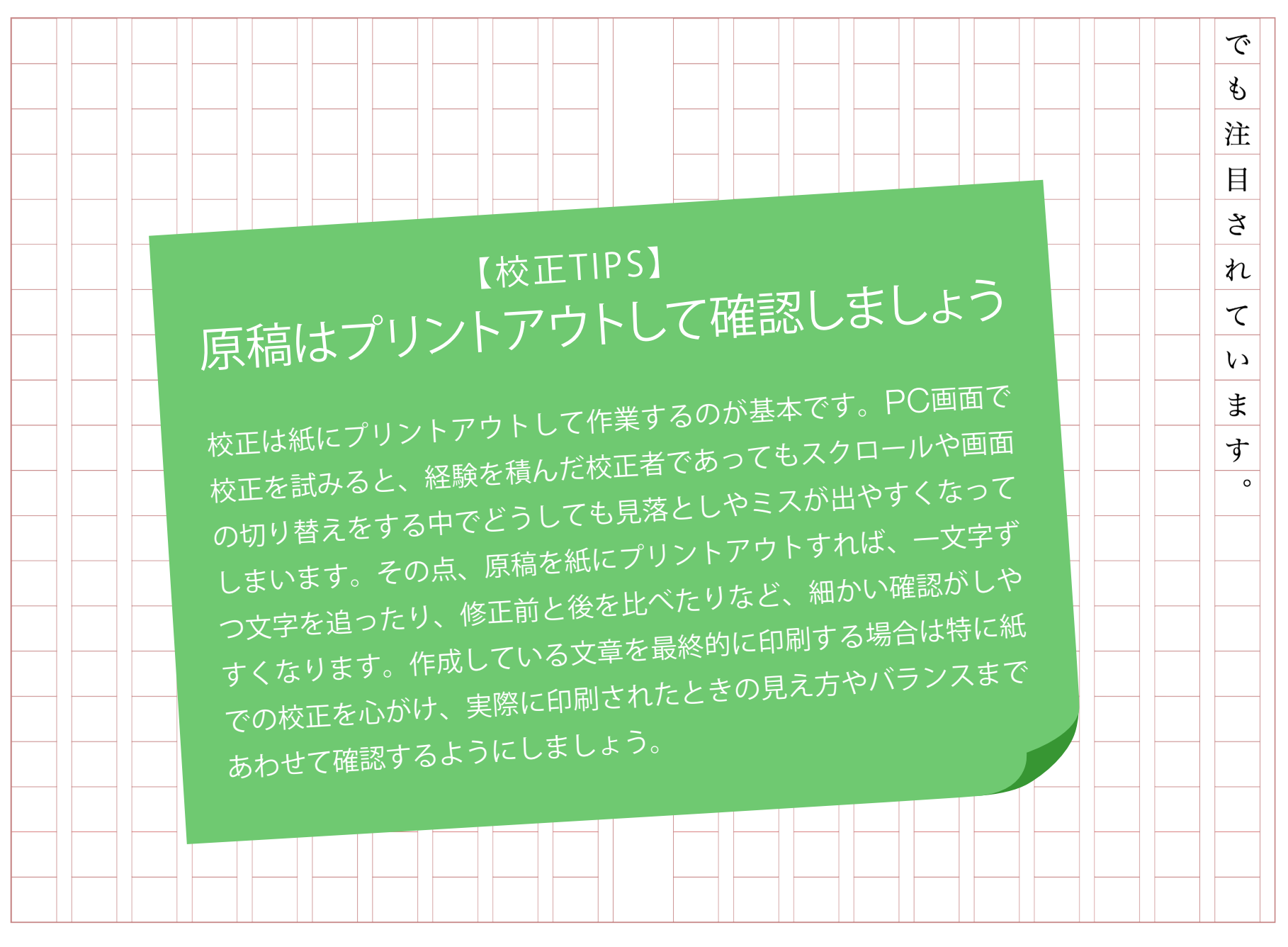

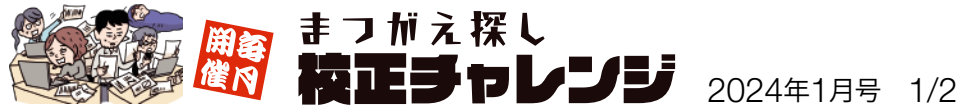

こちらの文章の間違えを探し、正しく校正してください(間違えは7つ)。